Pag.

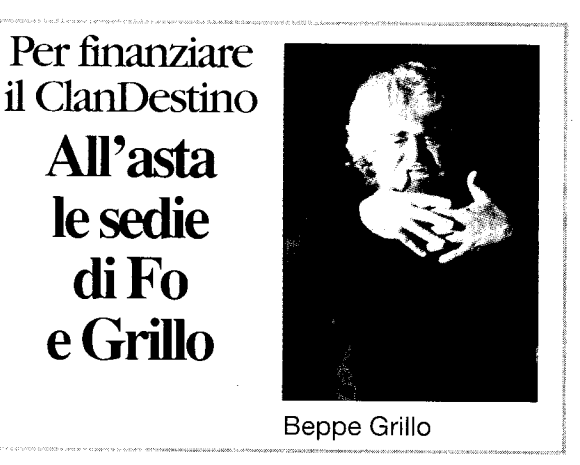

## All'asta gli scranni dei due ospiti, per finanziare il Clan-Destino Grillo e Fo al Palafiera contro i camini

FORLI' - Si chiama "Sviluppo che fai ambiente che trovi" l'incontro pubblico organizzato dal ClanDestino e dall'associazione Arrt (Associazione romagnola ricerca tumori) di Cesena per questa sera al Palafiera di via Punta di Ferro. Ospiti d'eccezioni Beppe Grillo e Dario Fo che faranno quattro chiacchiere col pubblico su energia, rifiuti, ambiente e democrazia partecipata. Intervengono anche Filippo Solibello e Massimo Cirri di Caterpillar (Radio due), Maurizio Pallante e Gianni Tamino, esperti e divulgatori sul tema ambientale.

Grandi accusati della serata saranno, inevitabilmente, i progetti di due nuovi inceneritori a Coriano: la costruzione di un impianto ex novo, di Hera, da

120mila tonnellate in via Grigioni, e l'ampliamento dell'inceneritore privato di rifiuti ospedalieri "Mengozzi", che si trova adiacente. Presto, su Coriano, potrebbe insomma innalzarsi una selva di camini inquinanti e cancerogeni e questo nonostante la contrarietà di ben 16mila forlivesi che hanno firmato una petizione e la sottoscrizione di 350 medici che hanno lanciato un appello per la salute. A dare il via libera ad entrambi gli impianti è stata la Giunta provinciale di centrosinistra di Massimo Bulbi (che ricomprende anche i Verdi), che ha scavalcato l'Ausl, l'ente che in questo caso tutela la salute pubblica, che aveva espresso il suo voto negativo. L'ingresso alla serata del Palafiera sarà ad offer-

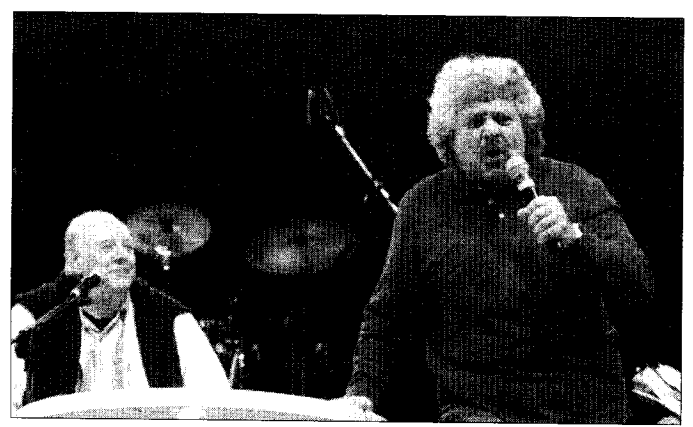

Dario Fo e Beppe Grillo a Forlì, nel settembre del 2003

ta libera. Per sostenere lo sforzo dell'Associazione Clan-Destino. infine, saranno messe all'asta le sedie che ospiteranno, nella serata di oggi, gli ospiti maggiori: Dario Fo e Beppe Grillo. Due eleganti oggetti di arredamento, probabilmente autografati dai due artisti, il cui acquisto permetterà all'Associazione Clan-Destino di finanziare lo sforzo di informazione ai cittadini sui pericoli dei nuovi inceneritori.